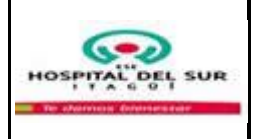

### **PROCEDIMIENTO SALIDA Y SEGUIMIENTO DEL USUARIO DEL SERVICIO DE URGENCIAS**

**Código: 1130-19-024 Versión: 9 Fecha de actualización: 29/Abr/2019**

# **1. OBJETIVO**

Realizar el egreso y seguimiento al usuario del servicio de urgencias en forma segura, oportuna **V** pertinente.

## **2. ALCANCE**

Todos los usuarios dados de alta del servicio de urgencias de la ESE Hospital del Sur GJP Itagüí

## **3. RESPONSABLE**

Sub-gerencia Científica, Responsable del Servicio de Urgencias, Médico General, Profesional de Enfermería, Auxiliar de Enfermería, Auxiliar de Farmacia, Auxiliar Administrativo.

## **4. LÍMITES**

**Inferior:** Este procedimiento inicia desde que se da de alta al usuario del servicio de urgencias para continuar manejo ambulatorio.

**Superior:** finaliza con el seguimiento al usuario mediante la llamada postventa.

## **5. POLÍTICAS DE OPERACIÓN**

 Dar información completa al usuario acerca de los cuidados en el hogar, signos de alarma, fórmula médica, ayudas diagnósticas, cita de revisión.

Velar por el cumplimiento de las políticas institucionales.

 Entregar al usuario y/o acompañante los registros de estadísticas vitales en caso de defunción entregar el certificado de defunción al funcionario de la funeraria.

 Al egreso del usuario el vigilante debe solicitar la boleta de salida emitida por el médico y el recibo de caja.

- Las puertas de acceso al servicio de urgencias deben permanecer cerradas
- Se debe usar un tono bajo de voz cuando se le den las explicaciones al usuario
- Identificar en el usuario y/o su acompañante reclamaciones, sugerencias, felicitaciones y/o solicitudes de información en la atención prestada y dar respuesta a éstas.
- En caso que se identifique reclamaciones, sugerencias, felicitaciones y/o solicitudes de información en la llamada posventa registrarlas en la base de datos de escucha activa al usuario.
- La oportunidad para el egreso se medirá desde el momento que el médico da el alta hasta el momento en que sale del servicio
- La seguridad se medirá con los incidente o eventos adversos relacionados con el egreso La pertinencia se medirá con la adherencia del paciente en el control post egreso
- Todo el personal que interviene en el egreso del servicio de urgencias debe verificar que los usuarios menores de edad, con discapacidad física o mental salgan acompañados por un adulto responsable.

 El personal de enfermería debe verificar la orden de alta antes de continuar con el procedimiento de salida.

 El personal médico debe verificar que las órdenes impresas tienen la respectiva firma y sello y que se han diligenciado en forma completa.

 El guarda de seguridad del servicio de urgencias debe solicitar la factura y boleta de salida a todos los usuarios que egresan del servicio.

 En caso de fallecimiento del usuario se le debe brindar apoyo emocional a la familia o acompañantes.

### **6. GENERALIDADES**

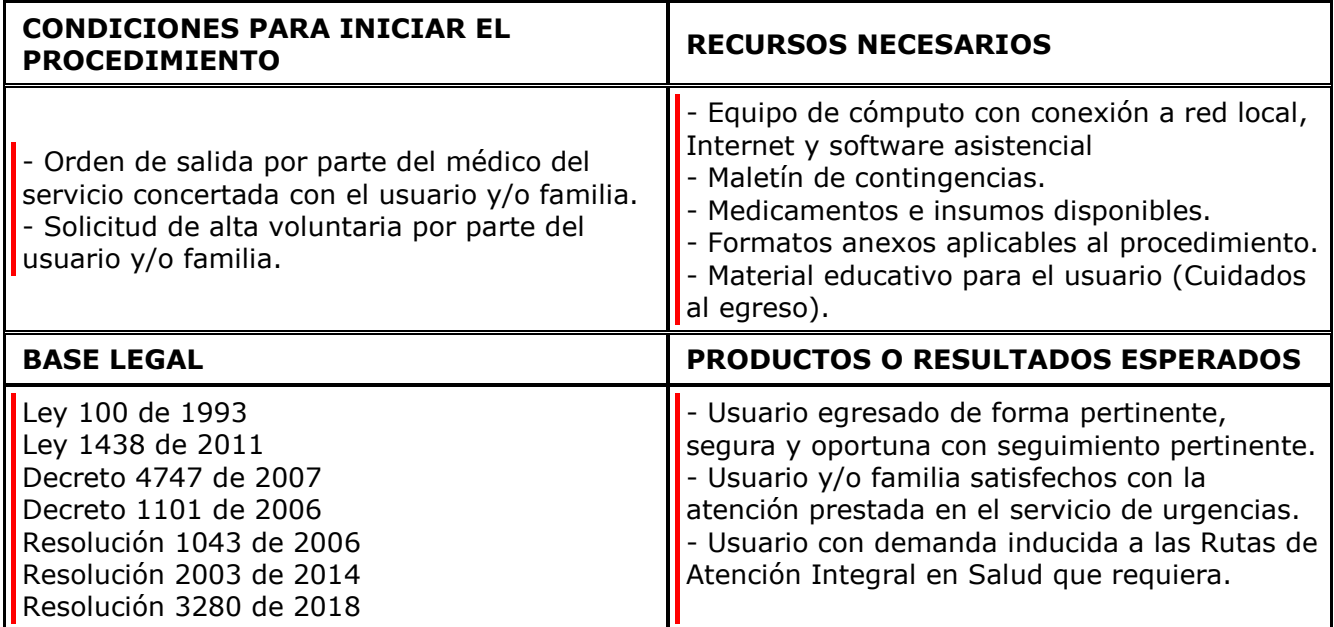

# **7. DESCRIPCIÓN DEL PROCEDIMIENTO**

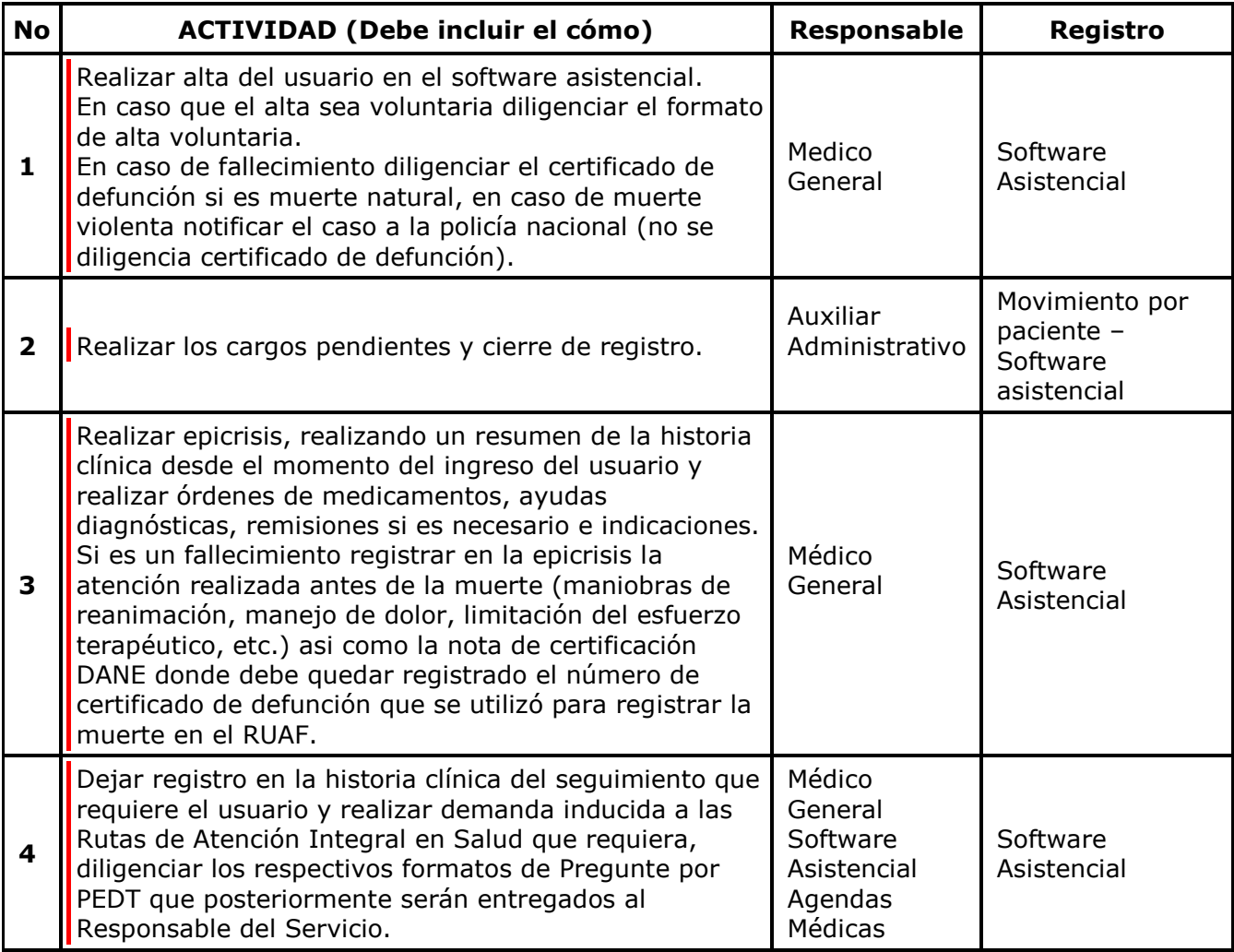

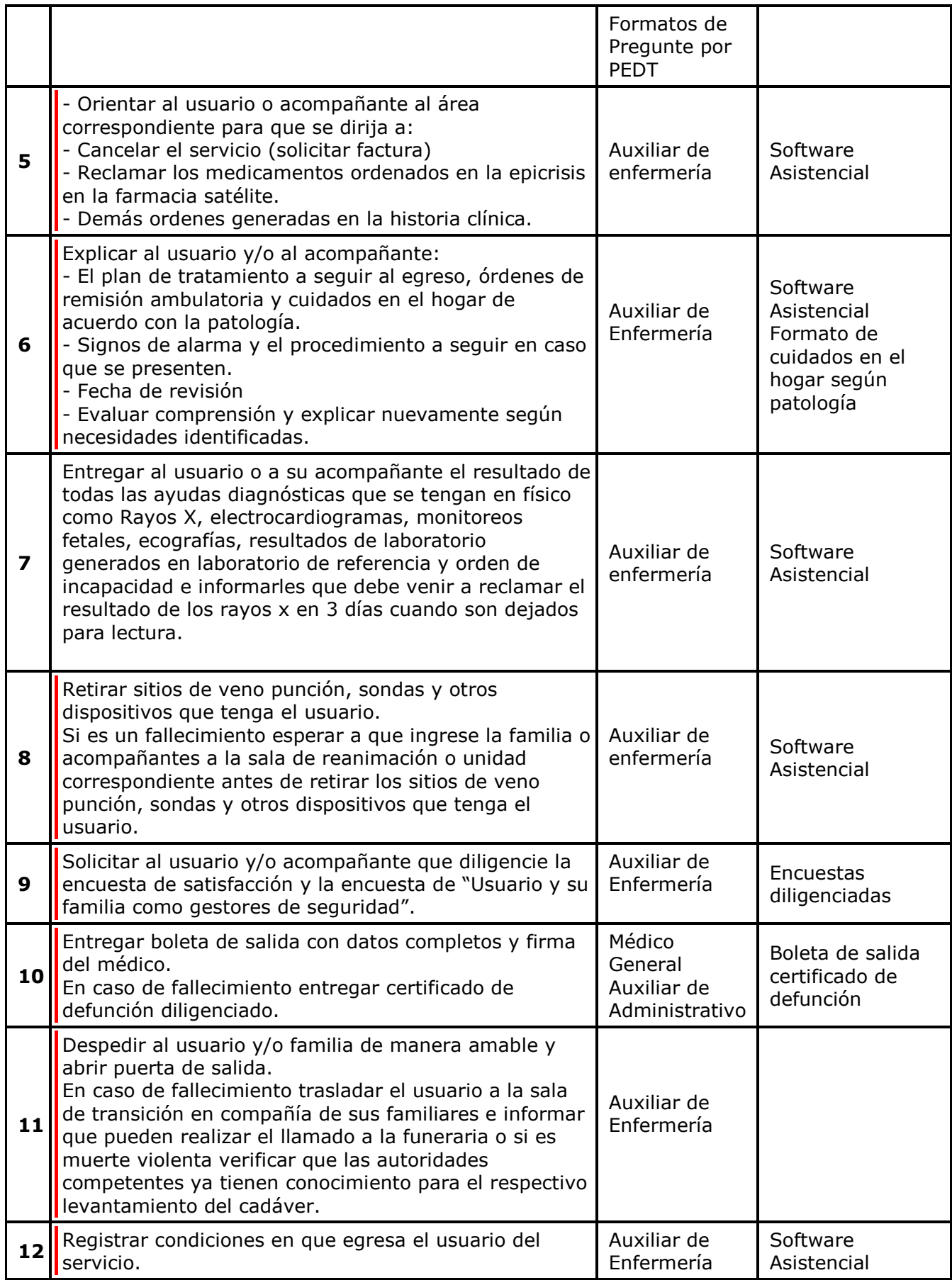

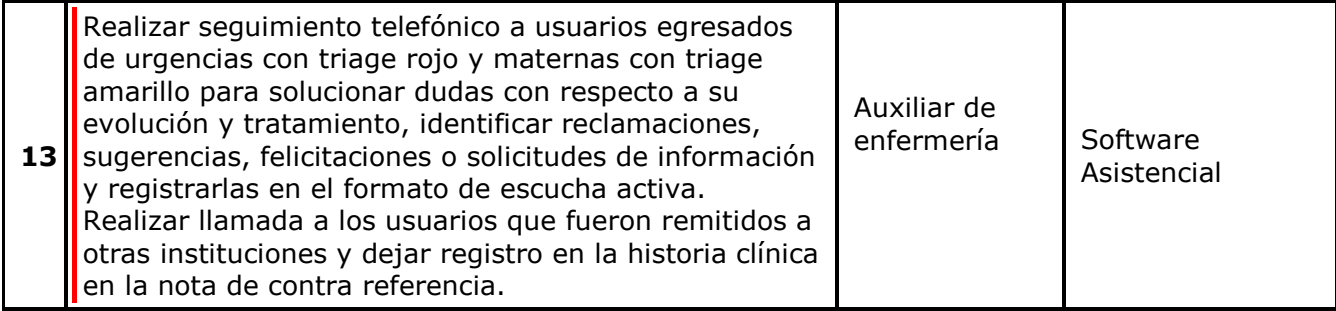

### **RIESGOS Y PUNTOS DE CONTROL**

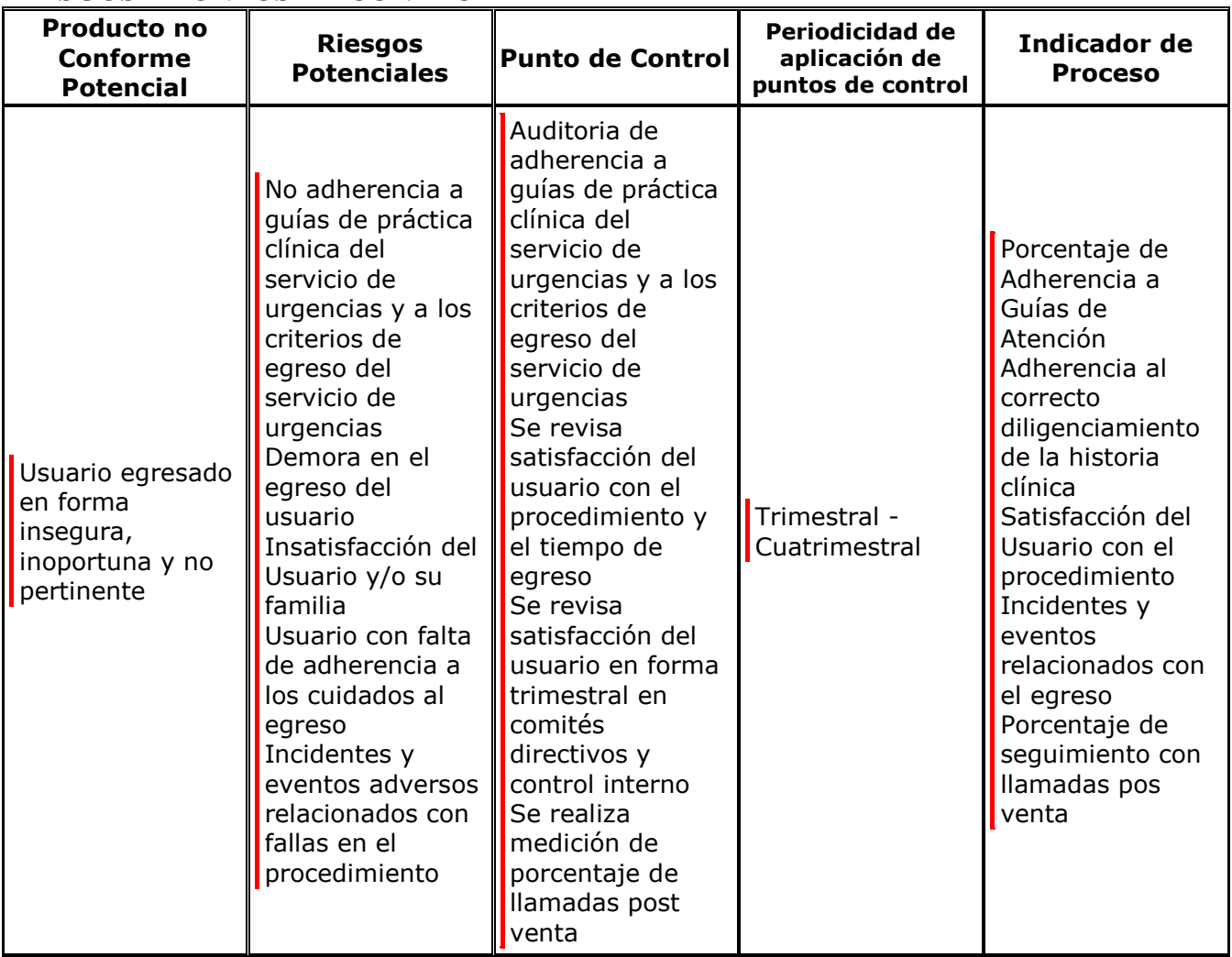

### **9. DEFINICIONES**

**Alta voluntaria:** Declaración escrita por la cual el usuario o su representante legal deciden asumir la responsabilidad de que no se continúe con la atención médica al usuario en la institución con el pleno conocimiento los riesgos a los que se someterá, con la capacidad de libre elección y sin coacción alguna.

**Demanda inducida:** Es la captación de usuarios susceptibles de ingreso a un programa de promoción y prevención.

**Llamada Posventa:** Es la llamada que se realiza al usuario posterior al egreso del servicio para realizar seguimiento, solucionar dudas e identificar expresiones presentadas.

**Software asistencial:** Conjunto de programas y procedimientos necesarios para hacer posible

la realización de la historia clínica.

**Boleta de salida:** Registro físico donde se coloca los datos del usuario para ser presentado a la salida de la institución.

**Registros de estadísticas vitales:** Registro de nacido vivo y defunción.

**Epicrisis:** Resumen de los aspectos más relevantes durante la atención del usuario. **Agenda:** Formato donde se registran las citas de los usuarios.

#### **10. DOCUMENTOS DE REFERENCIA**

- Políticas institucionales
- Guías de atención
- Protocolos de enfermería
- Modelo de atención
- Modelo de consentimiento informado
- Modelo integral de seguimiento a riesgos
- Manual de funciones y competencias
- Manual de Servicio al cliente
- Manual de Gestión Integral de Residuos Hospitalarios
- Programa de Fidelización
- Programa de salud Ocupacional

#### **11. FORMATOS**

- Anexo técnico 3
- Toma seriada de presión
- Consentimiento informado
- Formatos del maletín de contingencia
- Boleta de salida
- Formato de escucha activa
- Certificado de defunción

### **HISTORIAL DE CAMBIOS**

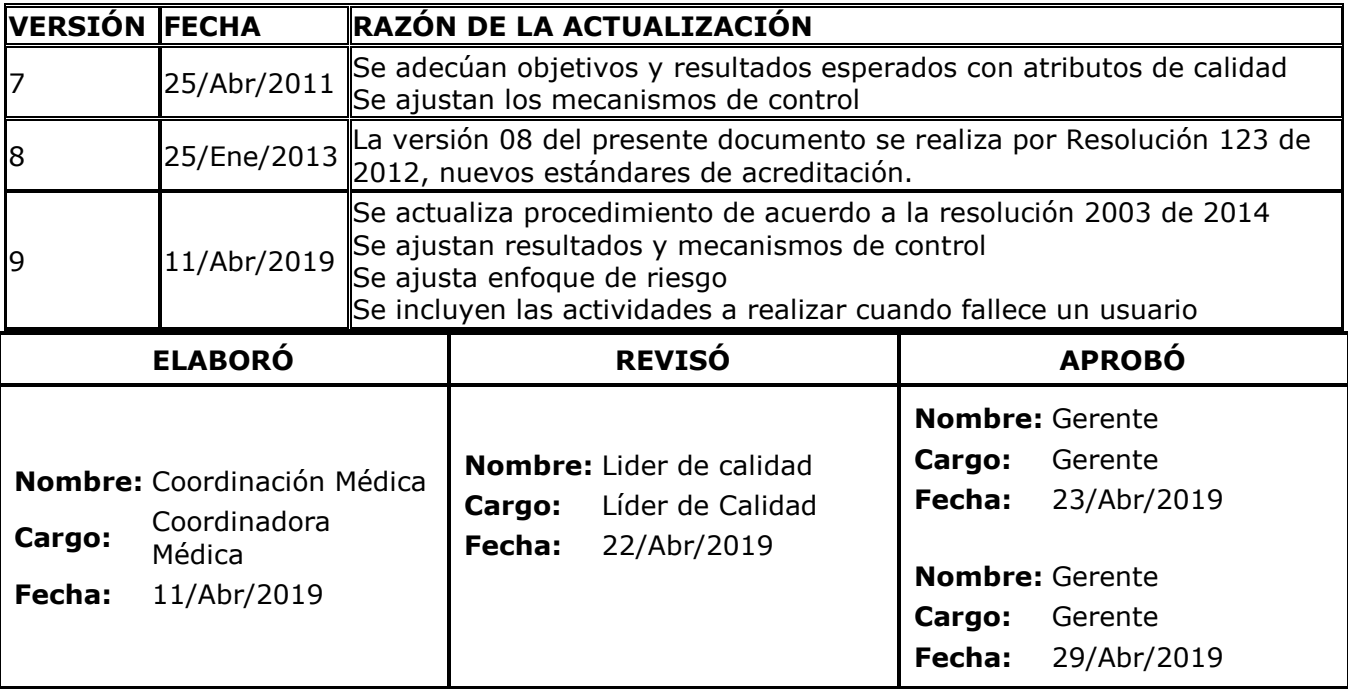